# **Modelli di calcolo**

# **1 Modello RASP**

Il **modello RASP** (**Random Access Stored Program**) mantiene il programma in memoria e permette di *modificare le istruzioni durante l'esecuzione* (al contrario del modello RAM).

Il set di istruzioni è identico a quello del modello RAM, ma *senza l'indirizzamento indiretto*.

Il programma viene caricato in memoria associando a ogni istruzione due registri:

- 1. il primo contiene l'opcode, che codifica l'istruzione e il tipo di operando;
- 2. il secondo contiene l'indirizzo (operando o etichetta).

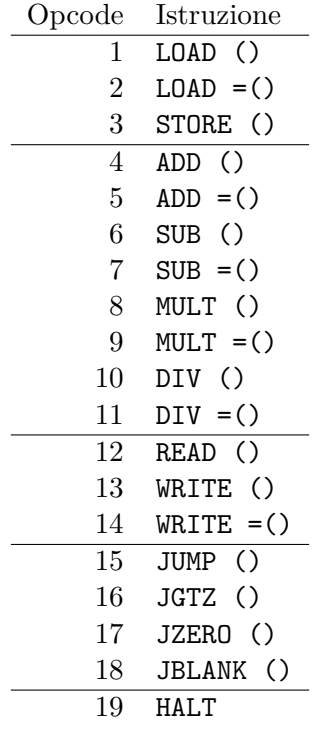

L'esecuzione presenta alcune differenze rispetto alla macchina RAM:

- la memoria *contiene inizialmente il programma* in una sequenza prefissata di registri;
- il *location counter* viene incrementato di 2 invece che di 1 (perché ogni istruzione occupa 2 registri).

I concetti di

- *stato*
- *computazione*
- *funzione* calcolata da un programma
- *tempo e spazio*, con i criteri *uniforme* e *logaritmico*

e le relative notazioni sono invece definiti analogamente alla macchina RAM.

#### **1.1 Esempio di programma**

Calcolo del massimo di *n* interi:

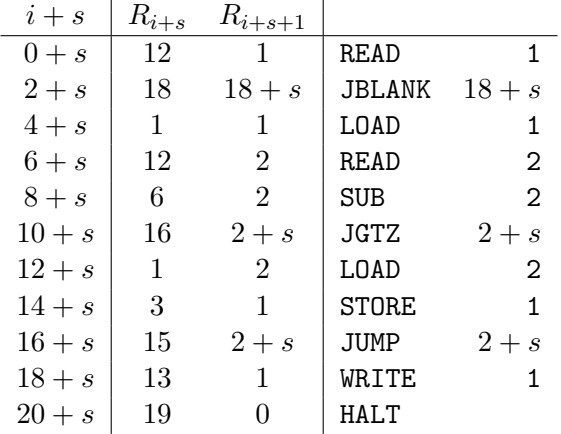

*Osservazione*: Gli indirizzi delle istruzioni sono relativi all'*indirizzo di impianto in memoria s*.

## **2 Equivalenza tra RAM e RASP**

È possibile dimostrare che i due insiemi

 $\mathcal{F}_{RAM} = \{F_P \mid P \text{ programma RAM}\}$  $\mathcal{F}_{RASP} = \{F_P \mid P \text{ program } RASP\}$ 

delle funzioni calcolate, rispettivamente, da programmi RAM e RASP, sono equivalenti,  $\mathcal{F}_{RAM} \equiv \mathcal{F}_{RASP}$ , mostrando che una macchina RASP può simulare qualunque programma RAM, e viceversa.

#### **2.1 Da RAM a RASP**

*Teorema*: Per ogni programma RAM Φ, esiste un programma RASP Ψ tale che, *∀n ∈* N*, x ∈* Z *n* :

- $F_{\Phi}(\underline{x}) = F_{\Psi}(\underline{x})$ , cioè ai due programmi corrisponde la stessa funzione calcolata;
- $T_{\Psi}(x) \leq 6 \cdot T_{\Phi}(x)$ .

*Dimostrazione*: Ogni istruzione RAM può essere tradotta in una sequenza di al più 6 istruzioni RASP:

- se  $op \neq *i$ , si può effettuare la traduzione diretta;
- se invece  $op = *i$ , è necessario simulare l'indirizzamento indiretto, sfruttando la possibilità di modificare il codice durante l'esecuzione.

Per la simulazione, i registri vengono utilizzati come segue:

- *R*<sub>0</sub> è l'accumulatore;
- $R_1$  è utilizzato come backup dell'accumulatore;
- i registri da  $R_2$  a  $R_r$ , con  $r = 12 \cdot |\Phi| + 1$ , contengono il programma RASP (che richiede al massimo  $6 \cdot |\Phi|$  istruzioni, e quindi  $2 \cdot 6 \cdot |\Phi| = 12 \cdot |\Phi|$  registri);
- i registri da  $R_{r+1}$  in poi corrispondono ai registri RAM (ogni registro RAM  $R_k$ , con  $k \geq 1$ , viene "shiftato" di *r* e diventa  $R_{r+k}$ ).

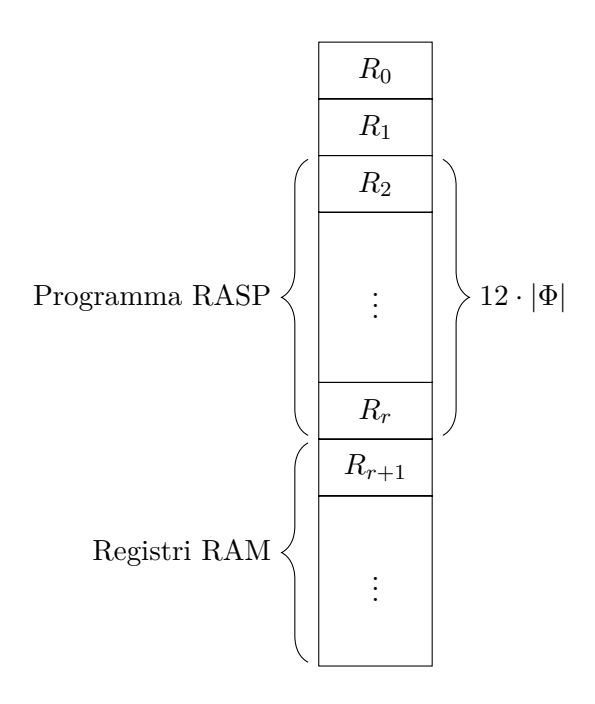

Il codice RASP che simula, ad esempio, l'istruzione RAM MULT \*k, è:

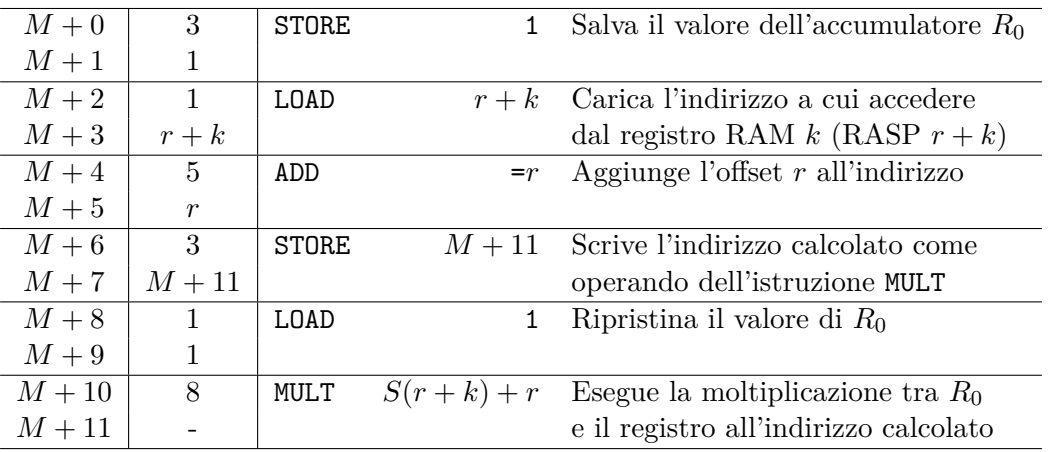

# **2.2 Da RAM a RASP con costo logaritmico**

*Teorema*: Per ogni programma RAM Φ, esistono un programma RASP Ψ e una costante  $C > 0$  tali che,  $\forall n \in \mathbb{N}, \underline{x} \in \mathbb{Z}^n$ :

- $F_{\Phi}(\underline{x}) = F_{\Psi}(\underline{x});$
- $T^l_{\Psi}(\underline{x}) \leq C \cdot T^l_{\Phi}(\underline{x}).$

#### **2.3 Da RASP a RAM**

*Teorema*: Per ogni programma RASP Ψ, esistono un programma RAM Φ e due costanti  $C_1, C_2 > 0$  tali che,  $\forall n \in \mathbb{N}, \underline{x} \in \mathbb{Z}^n$ :

- $F_{\Phi}(x) = F_{\Psi}(x);$
- $T_{\Phi}(\underline{x}) \leq C_1 \cdot T_{\Psi}(x);$
- $T^l_{\Phi}(\underline{x}) \leq C_2 \cdot T^l_{\Psi}(\underline{x});$

Una macchina RAM può infatti simulare programmi RASP, grazie all'indirizzamento indiretto.

## **3 Calcolabilità**

Gli insiemi *FRAM* e *FRASP* sono equivalenti agli insiemi delle funzioni calcolabili da molti altri linguaggi.

La classe di funzioni  $\mathcal{F} = \mathcal{F}_{RAM}$  è chiamata classe delle **funzioni ricorsive parziali**.

Essa è una classe molto *robusta* rispetto alle tecnologie, che formalizza il concetto intuitivo di **calcolabilità** (**Tesi di Church-Turing**).

## **4 Calcolabilità effettiva**

Siano

$$
\mathcal{F}_{RAM}(f) = \{ F_P \in \mathcal{F}_{RAM} \mid T_P^l(n) = O(f(n)) \}
$$

$$
\mathcal{F}_{RASP}(f) = \{ F_P \in \mathcal{F}_{RASP} \mid T_P^l(n) = O(f(n)) \}
$$

gli insiemi delle funzioni calcolabili, rispettivamente, da programmi RAM e RASP con complessità  $O(f(n))$  nel *caso peggiore*. Si ha che  $\mathcal{F}_{RAM}(f) \equiv \mathcal{F}_{RASP}(f)$ , ma, se si sceglie una funzione *f* precisa, questa proprietà non vale in generale con altri linguaggi (perché il costo della simulazione non è sempre un fattore costante, e quindi non è garantito che lo si possa trascurare).

Se si considera invece l'insieme

$$
\mathbf{P}_{RAM} = \left\{ F_{P} \in \mathcal{F}_{RAM} \mid \exists k, T_{P}^{l}(n) = O\left(n^{k}\right) \right\}
$$

è possibile definire la classe **P** = **P***RAM* dei **problemi risolubili in tempo polinomiale**, la quale rimane invariata anche per altri linguaggi.

Per la sua proprietà di invarianza, questa classe consente di formalizzare il concetto intuitivo di **calcolabilità effettiva** (**Tesi di Church estesa**).